# **Функциональные возможности "1С:Агропромышленный комплекс. Модуль для 1С:ERP и 1С:КА2"**

Отраслевое решение "1С:Агропромышленный комплекс. Модуль для 1С:ERP и 1С:КА2" предназначено для автоматизации следующих функций:

#### **РАСТЕНИЕВОДСТВО**

#### **Планирование в растениеводстве**

Для планирования в растениеводстве можно использовать различные сценарии, что позволяет охватить полную цепочку планирования: от размещения культур и формирования технологических карт до расчета плановой себестоимости продукции:

- Предварительное планирование:
	- o плановое размещение культур;
	- o плановые цены материалов и услуг;
	- o технологические карты на культуру;
- Формирование плановых затрат:
	- o формирование технологических карт полей;
	- o технологические карты на поле;
	- o технологические карты на косвенные затраты;
	- o расчет плановых затрат на услуги элеватора;
	- o план по заработной плате, начисляемой окладом;
	- o план по коммунальным платежам;
	- o расчет плановой амортизации ОС;
	- o план по обслуживанию транспортных средств;
	- o план закупок прочих материалов;
	- o прочие прямые затраты;
	- o прочие косвенные затраты;
- Затраты и себестоимость:
	- o плановый остаток в НЗП;
	- o расчет плановой себестоимости.

Примеры документов и отчетов подсистемы "Планирование в растениеводстве":

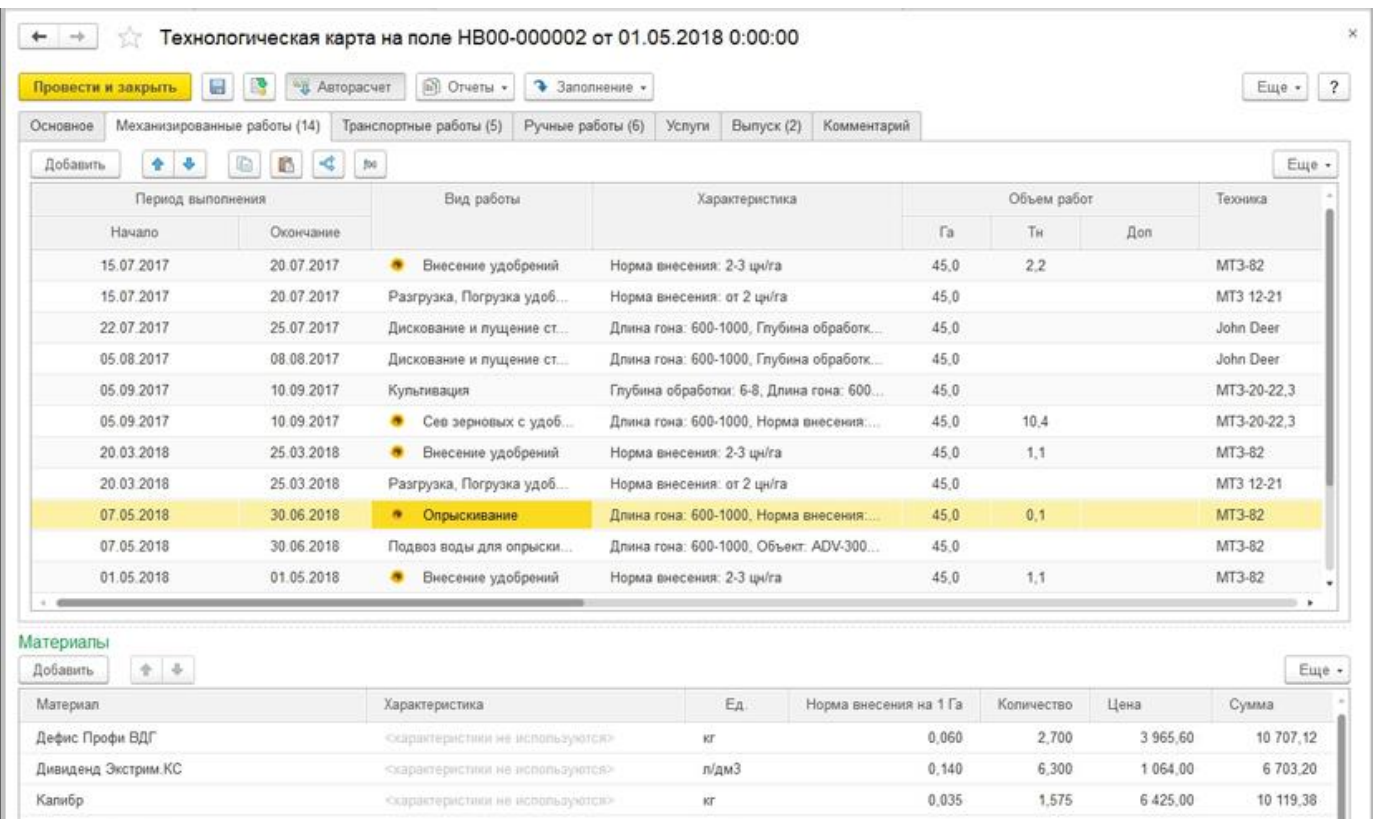

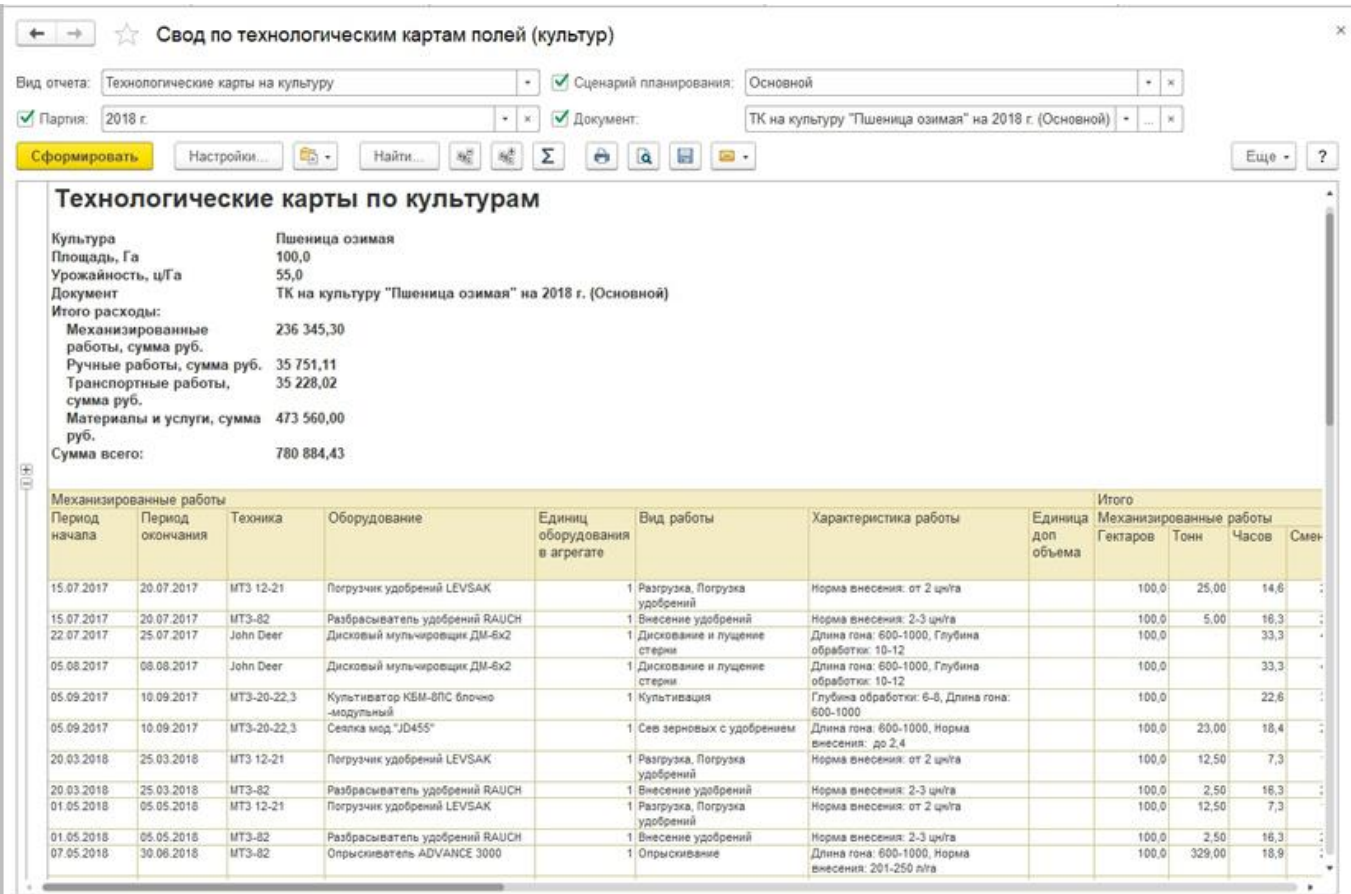

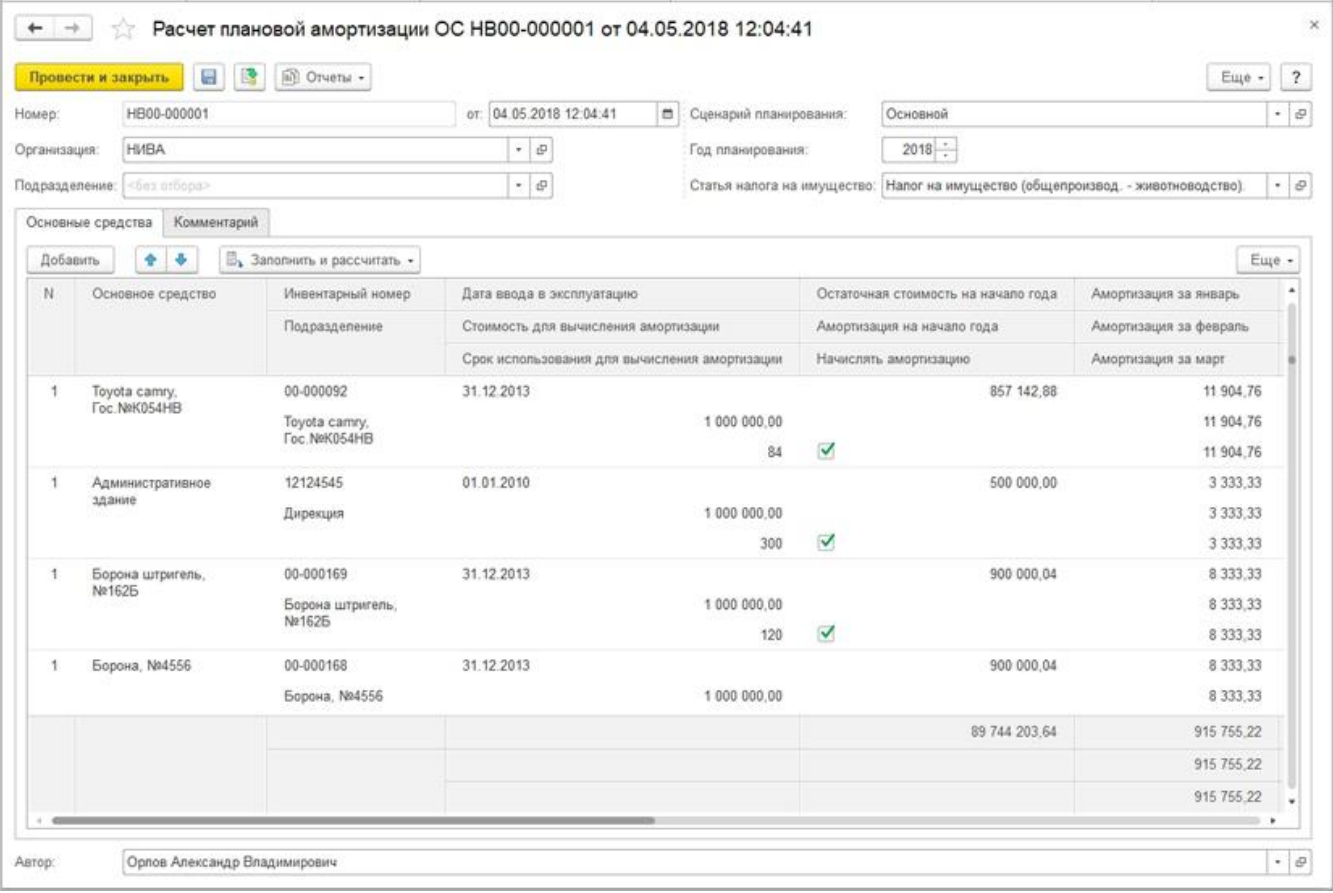

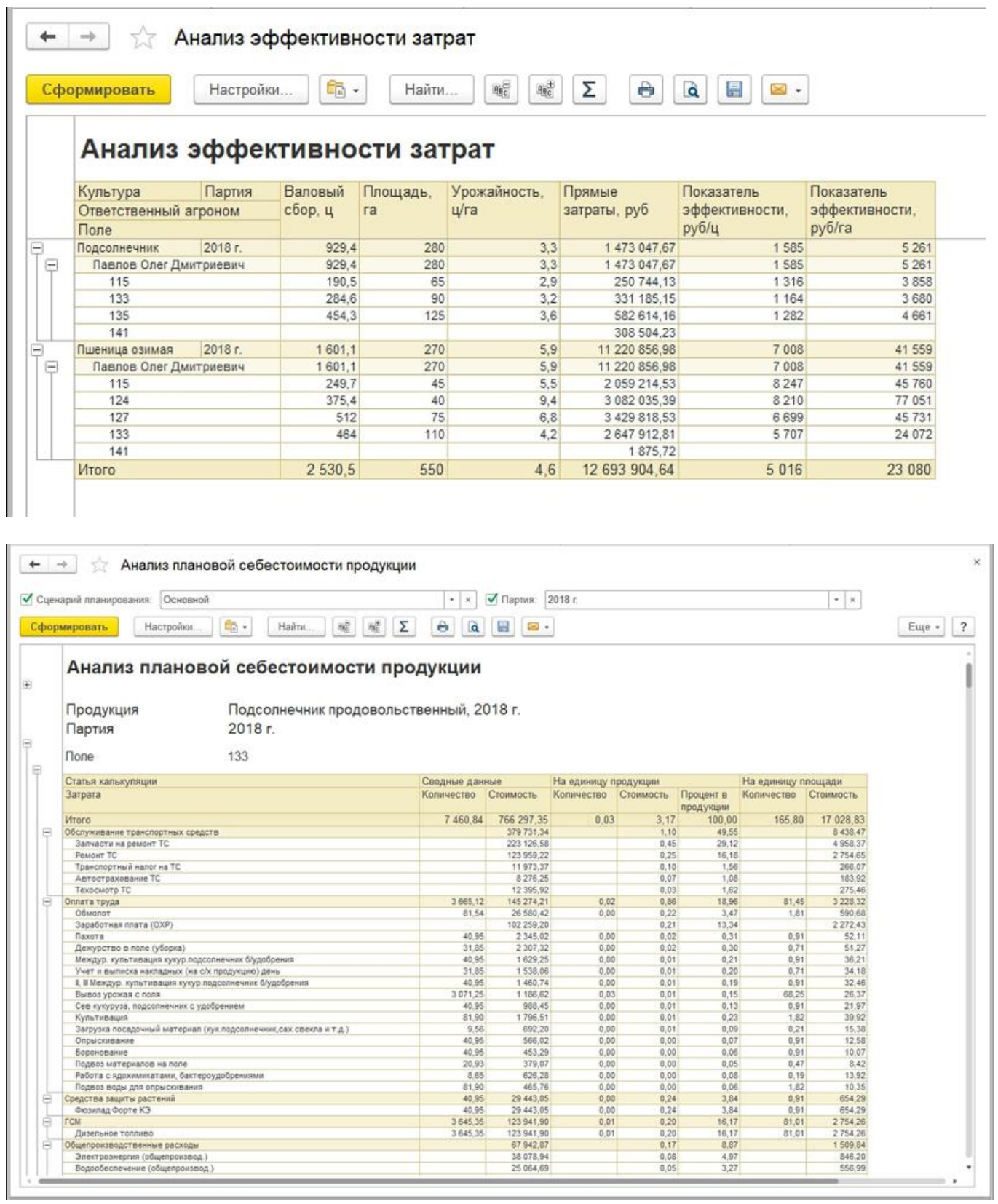

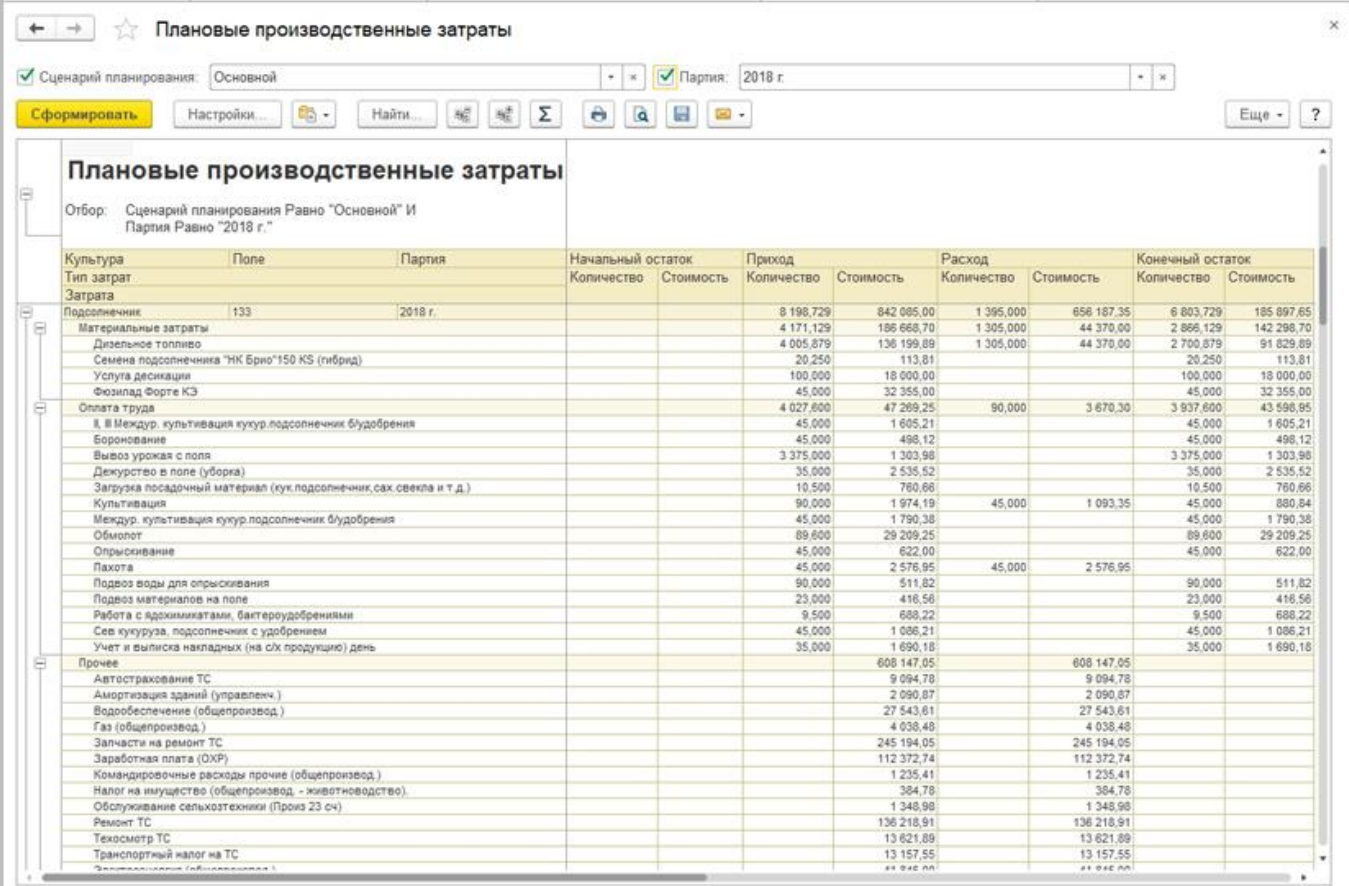

## **Производственный учет в растениеводстве**

- Наряд на ручные работы;
- Наряд на ручные работы по КТУ;
- Путевой / учетный лист тракториста;
- Свод по работам, выполненным вручную;
- Свод по работам, выполненным на с/х технике;
- $\bullet$  Учет ГСМ;
- Сводные наряды на сдельную работу;
- Сводные учетные листы тракториста;
- Отчет по заправкам;
- Отчет по полям предприятия;
- Свод по списанию семян, удобрений и ядов;
- Диаграмма Ганта выполнения работ.

Примеры документов и отчетов подсистемы "Производственный учет в растениеводстве**"**:

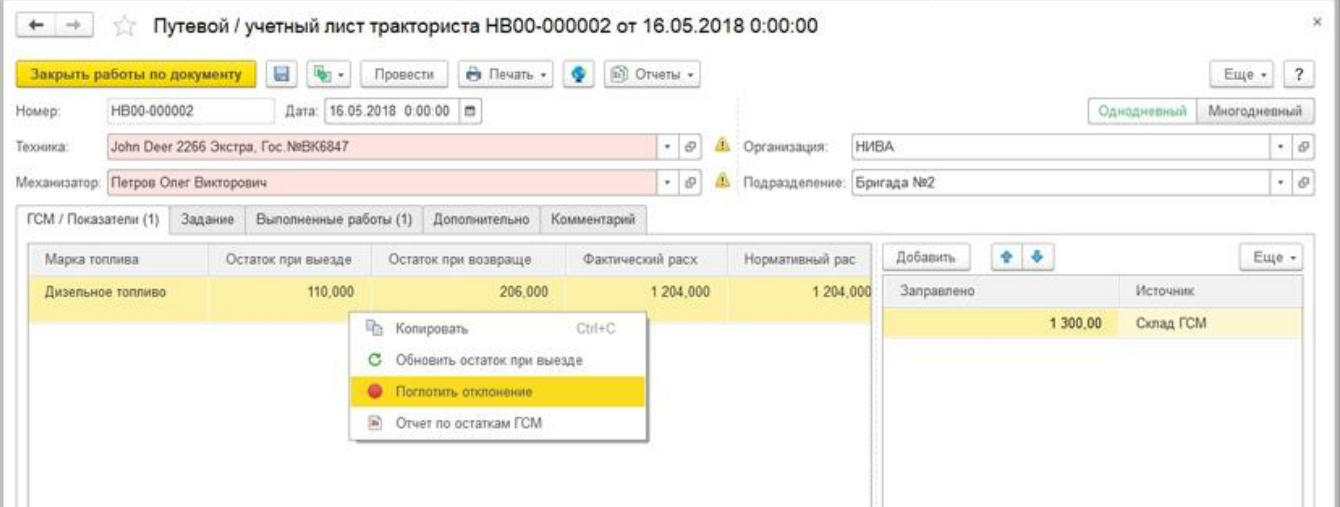

## **Учет работы автотранспорта и ГСМ**

- Путевой лист автотранспорта:
	- 1. легковой автомобиль (Форма № 3);
	- 2. грузовой автомобиль повременный (Форма № 4-П);
	- 3. грузовой автомобиль сдельный (Форма № 4 С);
	- 4. спецавтомобиль (Форма № 3 (спец.));
	- 5. спецавтобус (Форма № 6 (спец.));
	- 6. строительная машина, механизм (Форма № ЭСМ 2);
- Свод по работам автотранспорта;
- Свод путевых листов диспетчера автотранспорта;
- Учет ГСМ;
- Обслуживание с/х техники;
- Прочие документы:
	- 1. перемещение ГСМ из бака техники;
	- 2. акт излишка / недостачи ГСМ.

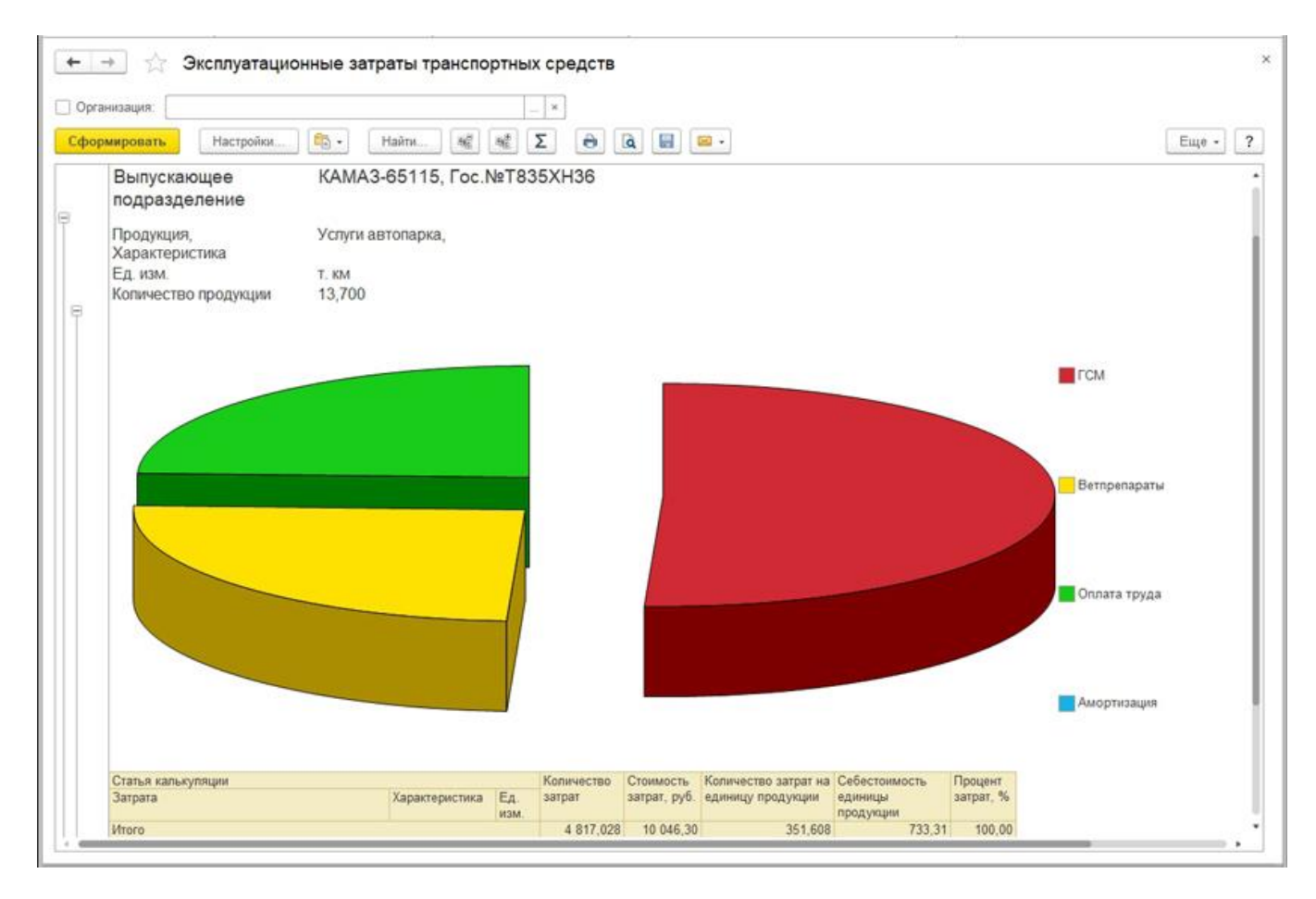

#### **Учет работ и готовой продукции на току**

- Настройки подключения к весовым терминалам;
- Талоны комбайнеров и бункеристов;
- Регистрация взвешиваний на току;
- Свод по регистрациям взвешивания на току;
- Реестр выдачи талонов;
- Свод по выданным талонам;
- Реестр приема зерна весовщиком;
- Журнал весовщика;
- Реестр приема зерна от водителя;
- Реестр приема зерна и другой продукции.

При взвешивании на току готовой продукции, а также пакетированных семян, удобрений и средств защиты растений для исключения потерь реализован автоматический съем веса с электронных весов.

Регистрация взвешивания производится в следующем документе:

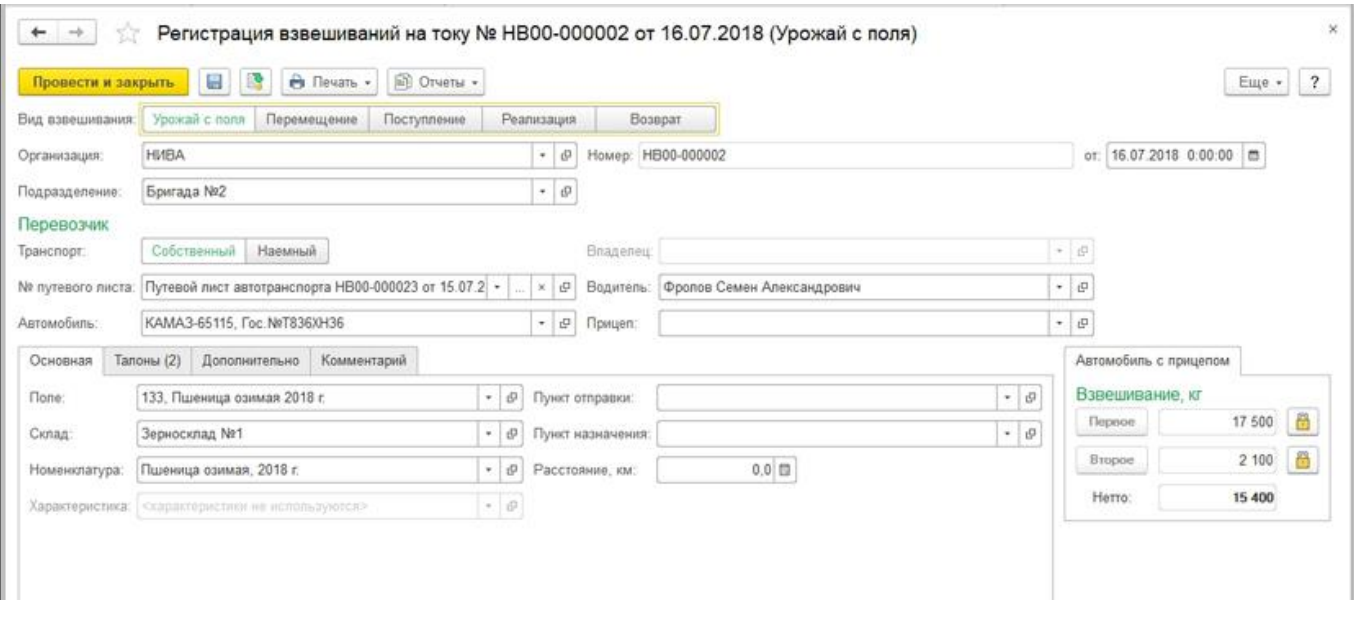

## **Оптимизация размещения сельхозкультур**

Для корректного выбора культуры конкретного поля, исходя из предшественников и предпредшественников, а также учета свойств почвы, расчета доз минеральных удобрений необходимо сформировать справочную информацию полей, вести агроэкологический паспорт и историю полей, и многое другое, а именно:

- Нормативно-справочную информацию;
- Агроэкологический паспорт поля;
- Выбор культур;
- Дозировку органических удобрений;
- Агрохимические характеристики полей;
- Потребность в минеральных удобрениях.

#### **Помощник агронома (Мобильное приложение)**

Мобильное приложение разработано с целью автоматизации деятельности агрономов в интеграции с отраслевым решением "1С:ERP Агропромышленный комплекс 2" или другими решениями на базе типовой "ERP Управление предприятием 2" при совместном использовании с "1С:Агропромышленный комплекс. Модуль для 1С:ERP и 1С:КА2".

Приложение позволяет:

- По каждому полю вести наблюдения о ходе процесса выращивания продукции. Помимо текстового описания, поддерживается мультимедийный контент: фотографии, видео и аудиозаписи;
- Производить обмер полей, формировать точное пространственное позиционирование участков и их форму с использованием GPS и ГЛОНАСС спутников;
- Обозначать области заражения посевов и полей с использованием возможностей геопозиционирования;
- Производить оценку качества выполненных работ;
- Анализировать состав и хронологию проведения работ на полях;
- Приложение не требует внесения нормативно-справочной информации, т.к. все необходимое загружается из центральной базы 1С:ERP, после чего синхронизируется в обоих направлениях;
- Не подразумевает постоянного подключения к сети Интернет.

Приложение возможно использовать с конфигурацией "ERP Агропромышленный комплекс 2", начиная с релиза 2.4.3.126 и доступно для бесплатного скачивания на GooglePlay.

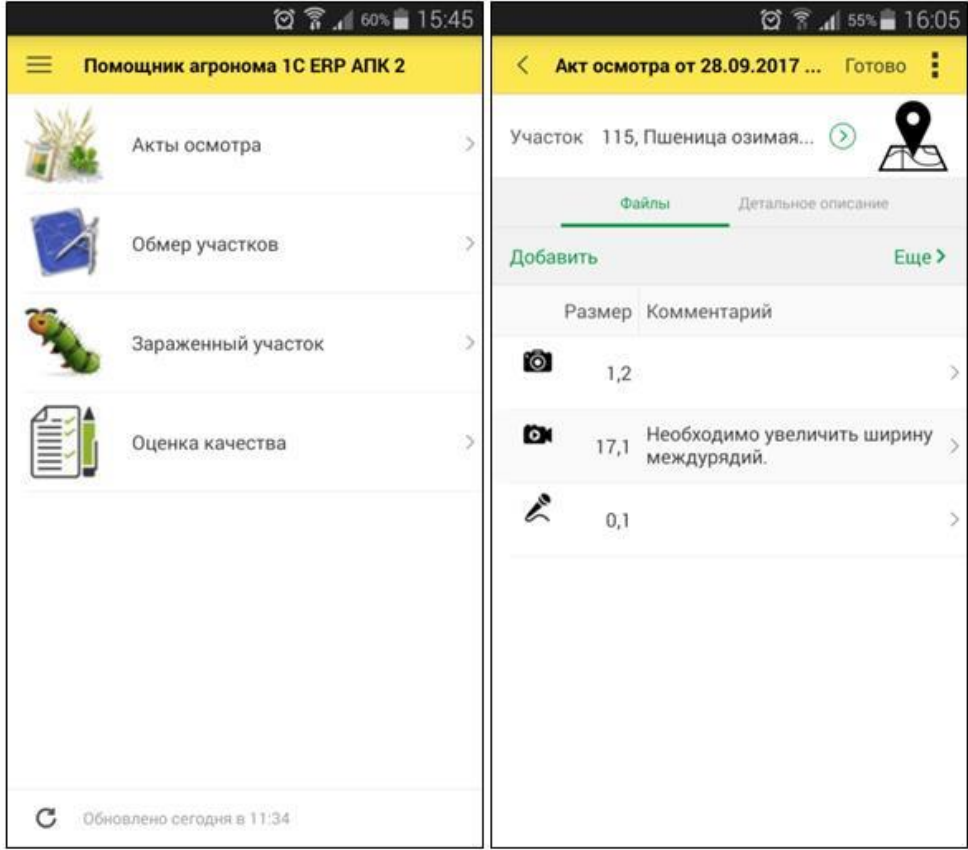

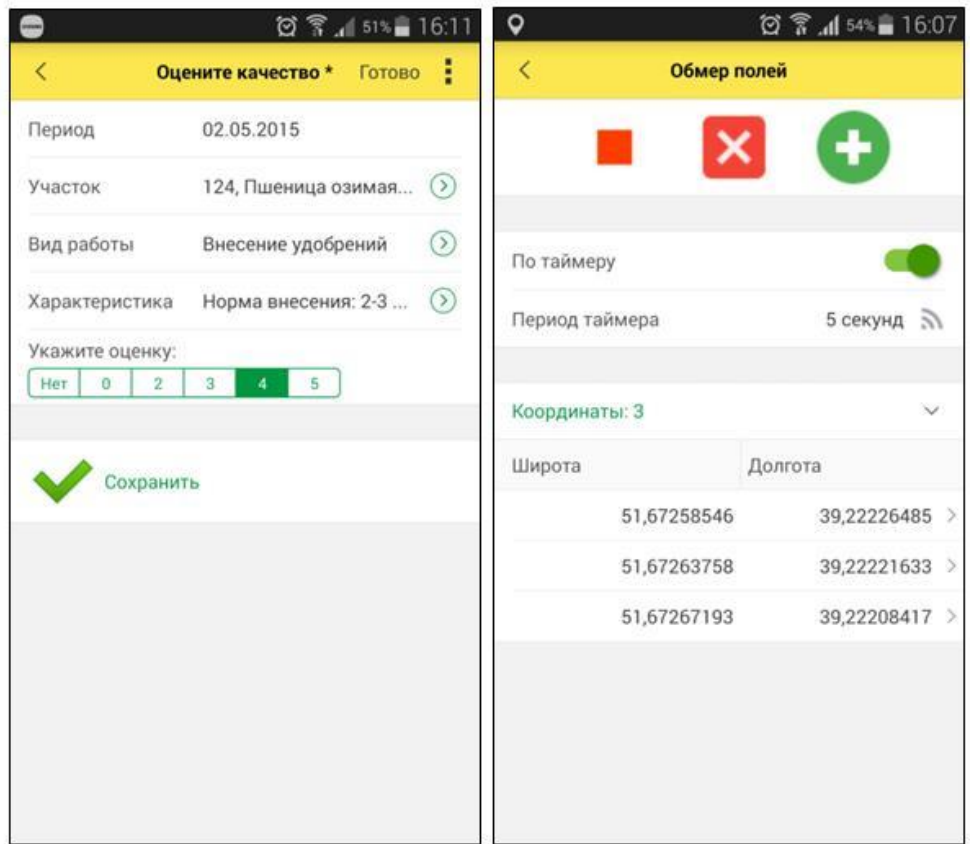

## **Картография**

Функционал картографии позволяет:

Отобразить поля компании на интерактивной карте;

- Обозначать и редактировать контуры полей;
- Отображать трек движения с/х техники;
- Отображать трек движения автотранспорта.

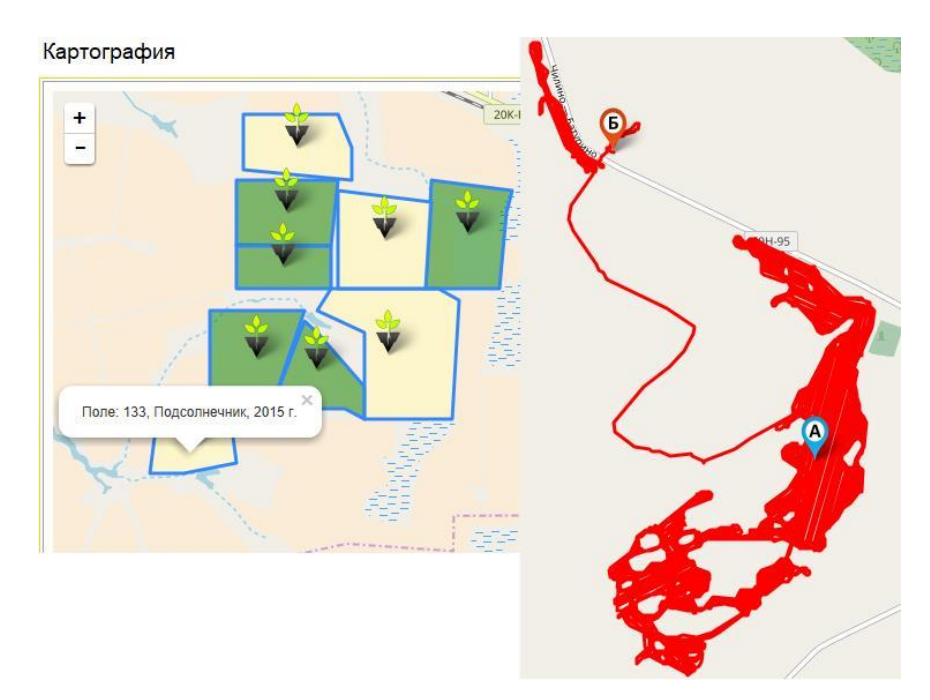

#### **Отражение сельхоздеятельности в учете**

- Акт на списание семян, удобрений, ядов;
- Свод по списанию семян, удобрений, ядов;
- Реестр приема зерна;
- Акт на сортировку и сушку продукции растениеводства;
- Формирование сдельной оплаты по производственному учету;
- Расчетный листок;
- Сопоставление данных производственного и регламентированного учета ГСМ.

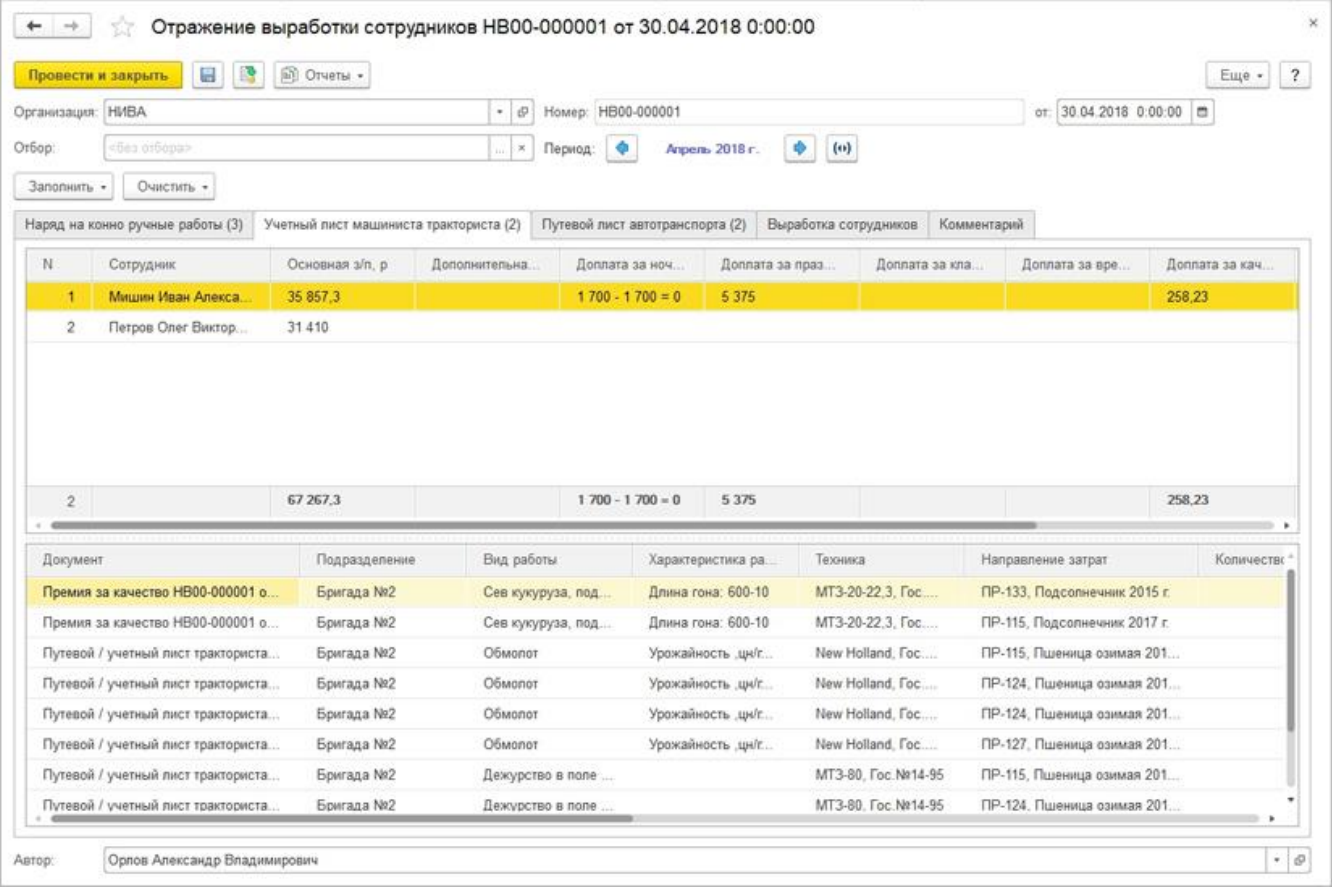

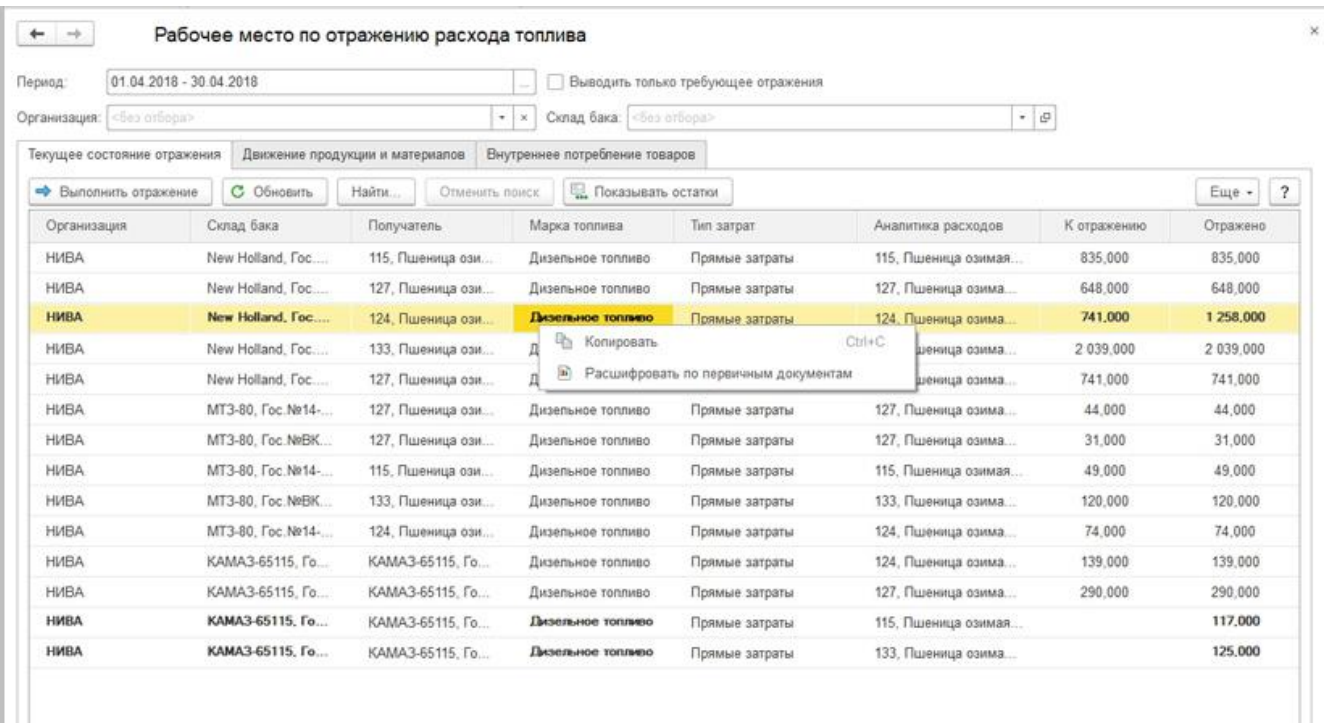

#### **Консоль руководителя предприятия АПК по отраслевым показателям**

Для руководителей агропредприятий обеспечена возможность формирования автоматизированного рабочего места в соответствии с его потребностями и настройкой любого набора функций.

- Прямые затраты по данным производственного учета;
- План-фактный анализ прямых затрат;
- Анализ работы техники.

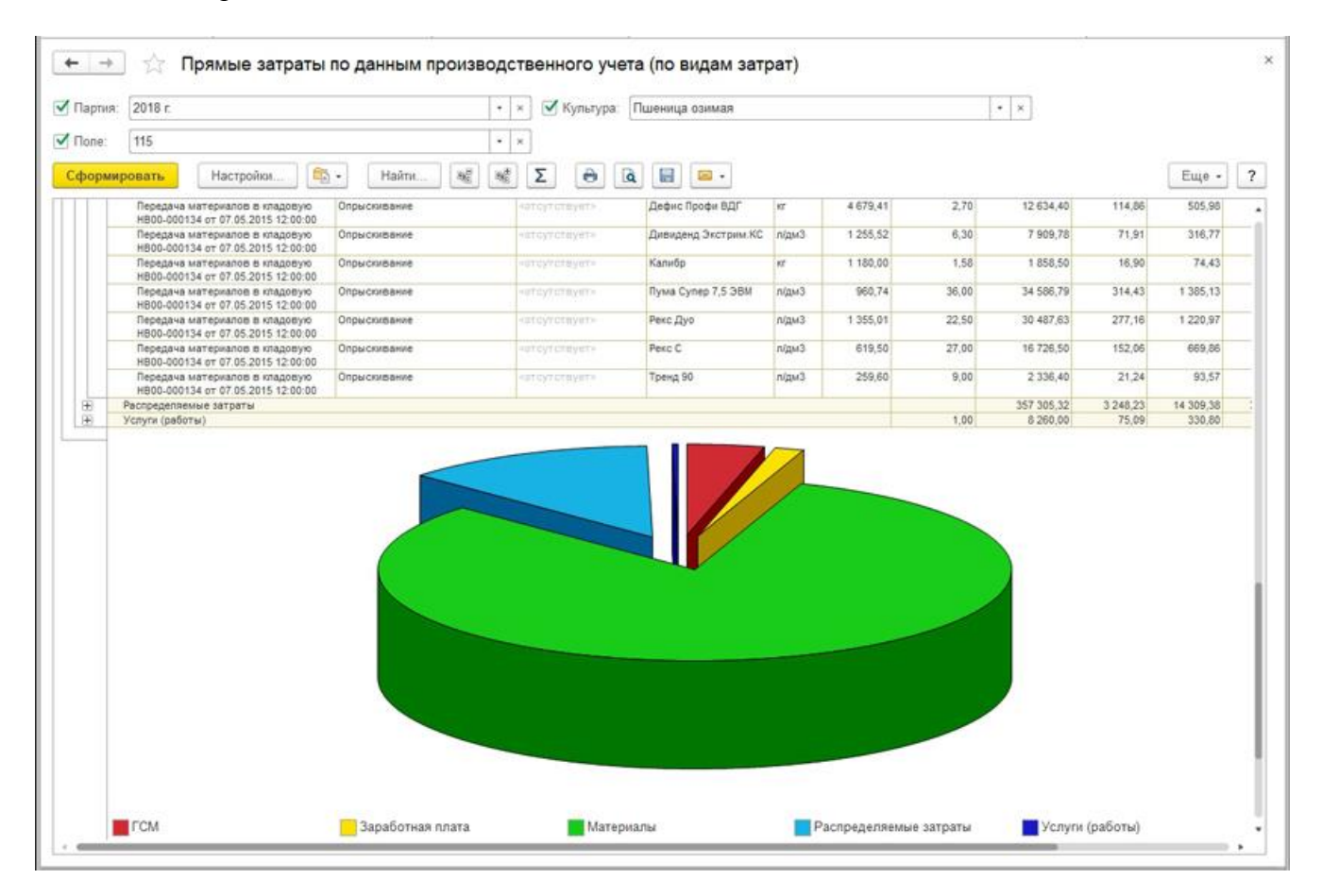

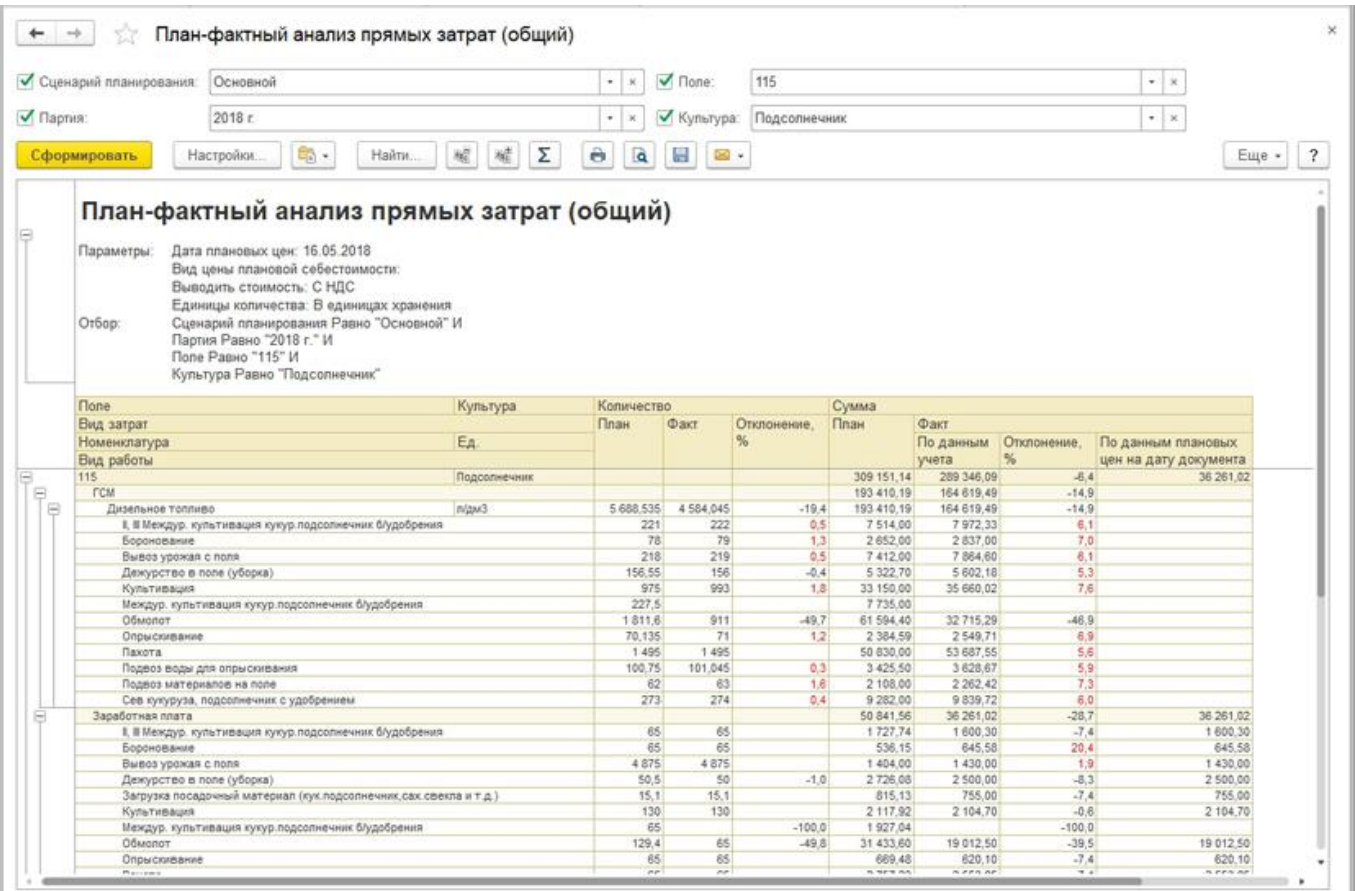

## **ЖИВОТНОВОДСТВО (КРС)**

## **Производственный учет КРС (групповой)**

- Настройки параметров производственного учета;
- Нормативно-справочная информация:
	- o фермы;
	- o статусы животных КРС;
	- o причины перемещения животных;
	- o болезни животных;
	- o причины падежа животных;
	- o соответствие ферм и учетных групп складам;
	- o соответствие возрастных групп молодняка при переводе;
- Молочная продукция:
	- o виды внутреннего расхода молока;
- Учет движения животных:
	- o поступление животных;
	- o перемещение животных;
	- o перевод;
	- o выбраковка на откорм;
	- o выбытие (продажа) животных;
	- o наличие животных по местам содержания;
	- o продажа животных;
	- o перевод на откорм;
	- o учет по головам;
	- o продуктивные животные, оставленные на ферме;
	- o движение скота (форма СП-51);
	- o расчет определения прироста живой массы;
- Забой, падеж животных:
	- o забой животных;
	- o падеж животных;
	- o падеж молодняка;
- Осеменение/отел животных:
	- o осеменение;
	- o тест на стельность;
	- o отел;
- Взвешивание животных;
- Лечение животных;
- Учет продукции животноводства:
	- o журнал надоя молока;
	- o внутренний расход молока;
	- o товарно-транспортная накладная (молсырье);
	- o сводный документ по реализации молока;
	- o оприходование навоза;
	- o ведомость по движению молока;
	- o производство и реализация молока;
	- o расшифровка реализации молока на молокозавод;
	- o показатели работы молочных ферм;
- Оперативный учет кормов и медикаментов:
	- o движение кормов;
	- o ведомость расхода кормов;
	- o отчет о движении медикаментов;
- Учетный лист движения животных и кормов;
- Помощник формирования учетных листов;
- Отражение в учете: формирование регламентированных документов на основе данных производственного учета.

Примеры документов и отчетов подсистемы "Производственный учет КРС":

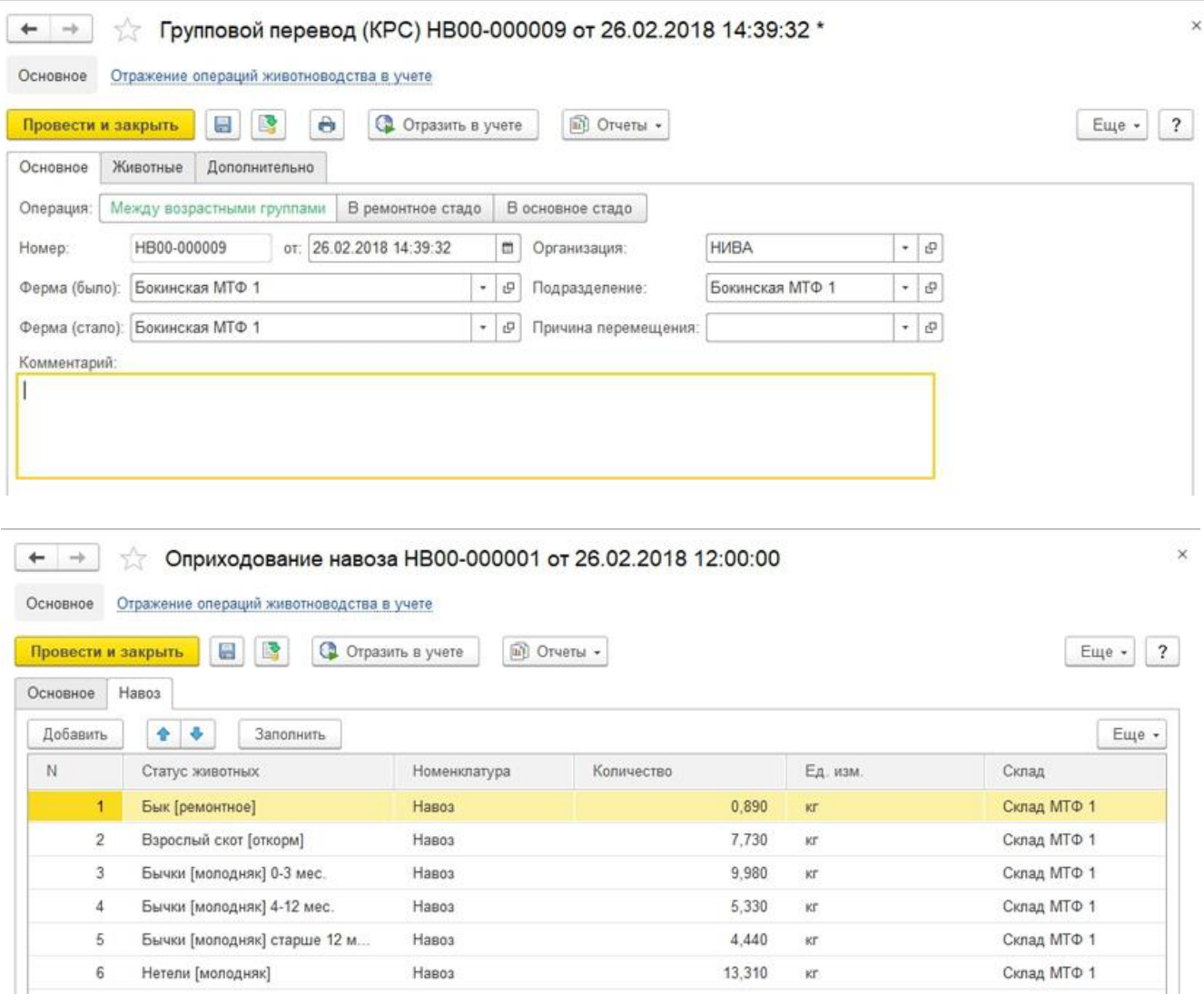

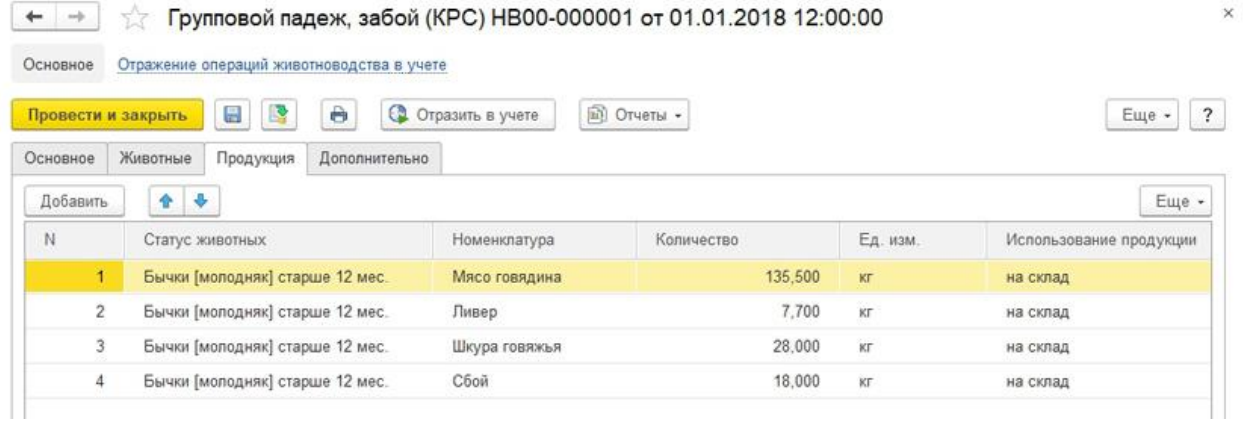

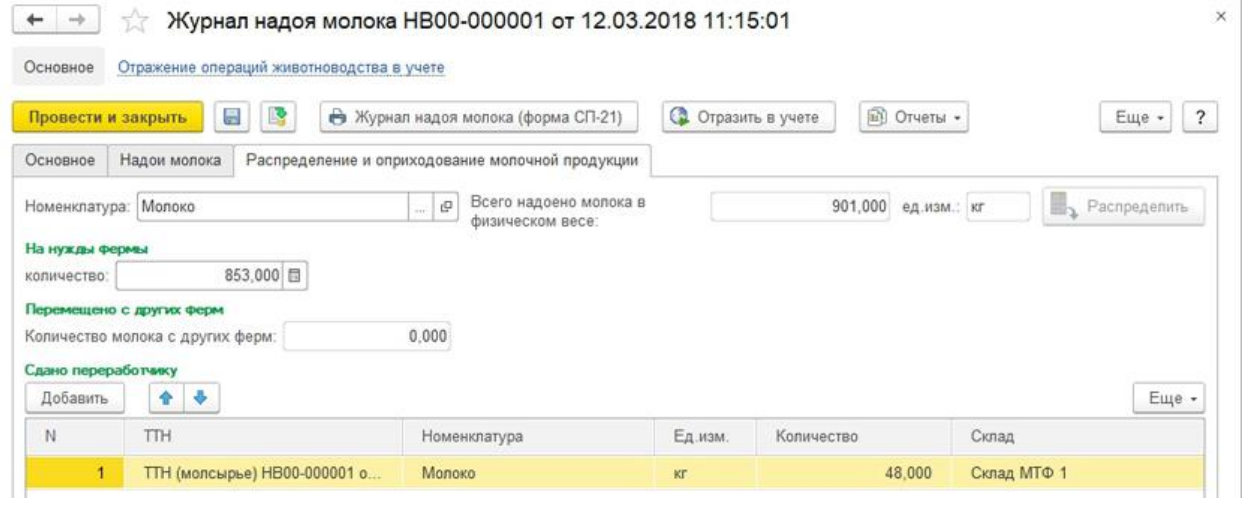

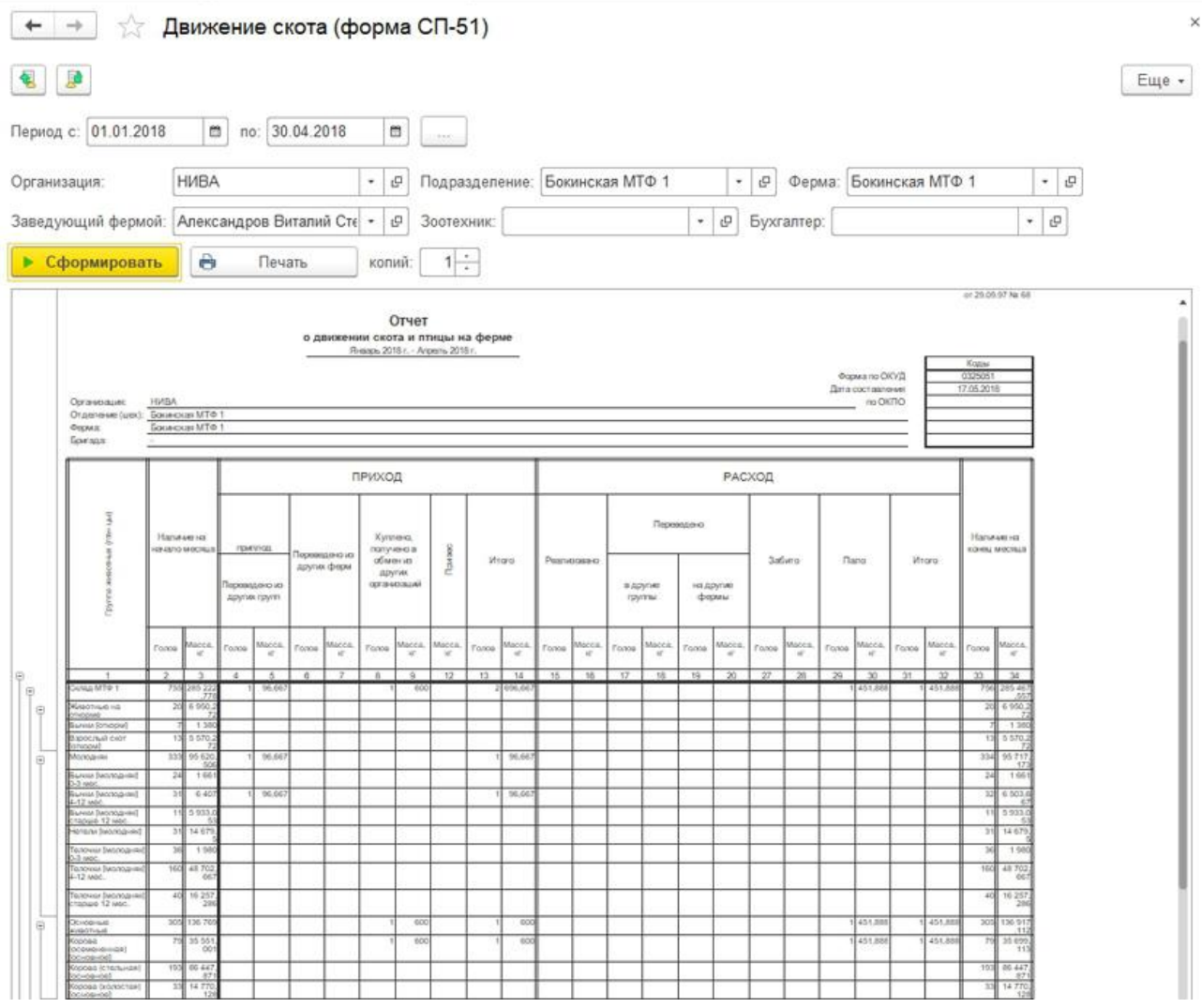

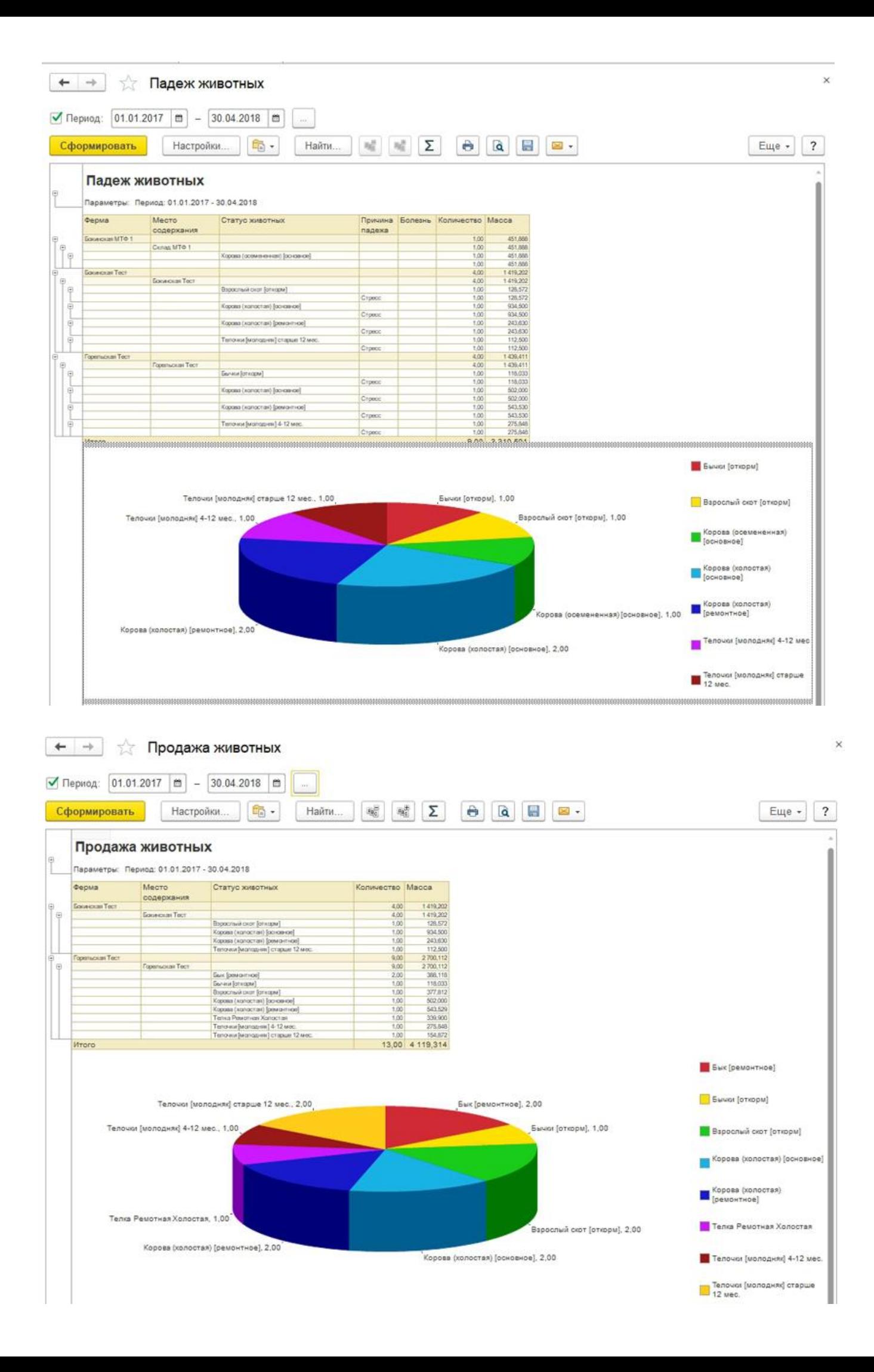

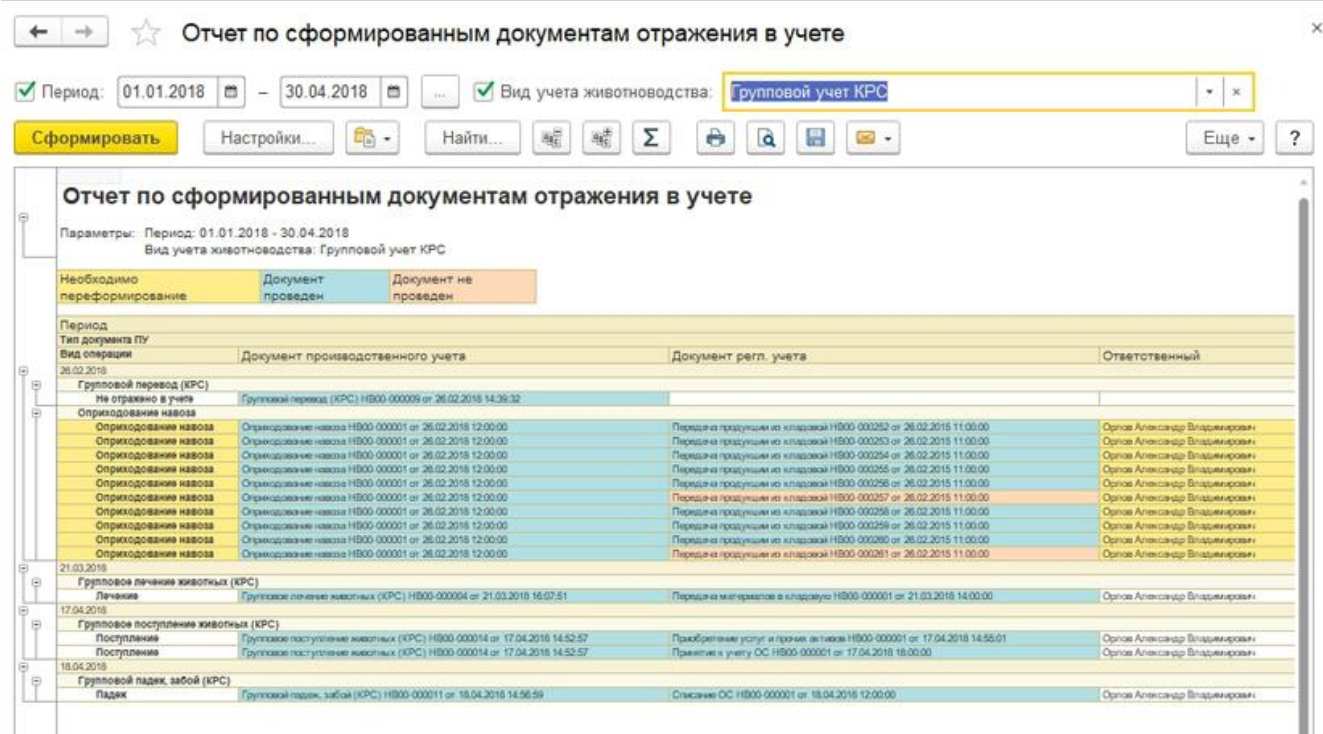

# **ЖИВОТНОВОДСТВО (СВИНОВОДСТВО)**

#### **Производственный учет на свинокомплексе (групповой)**

- Параметры группового учета в свиноводстве;
- Настройки производственного учета на свинокомплексе;
- Нормативно-справочная информация:
	- o фермы;
	- o статусы животных;
	- o причины падежа животных;
	- o причины перемещения животных;
	- o результаты лечения;
	- o болезни животных;
	- o наборы статусов животных;
	- o допустимые статусы животных по местам содержания;
	- o причины выбраковки животных;
	- o соответствие складов фермам;
	- o настройка формирования наименования ОС;
- Учет движения животных:
	- o поступление животных;
	- o перемещение животных;
	- o перевод молодняка;
	- o перевод в ремонтное стадо;
	- o перевод в основное стадо;
	- o выбраковка из продуктивного стада;
	- o продажа животных;
	- o наличие животных по местам содержания;
	- o отчет о продуктивных животных, оставленных на ферме;
	- o отчет о переводе на откорм;
	- o отчет о продаже животных;
	- o расчет определения прироста живой массы СП-44;
	- o движение скота;
	- o ежемесячный отчет по ферме;
- Лечение животных;
- Учет забоя, падежа животных;
- o забой животных;
- o падеж животных;
- o отчет о падеже животных;
- Учет осеменения\опороса\отъема:
	- o осеменение;
	- o тест на супоросность;
	- o опорос;
	- o отъем;
	- o отчет об осеменении;
	- o отчет об отъеме поросят;
	- o отчет по опоросу;
	- Взвешивание животных;
- Оперативный учет кормов и медикаментов:
	- o отчет о движении кормов;
	- o ведомость расхода кормов;
	- o движение медикаментов;
	- o движение кормов и медикаментов на фермах.
- Учетный лист движения животных и кормов:
	- o помощник формирования учетных листов;
	- o отражение в учете: формирование регламентированных документов на основе данных производственного учета;
	- o отчет по сформированным документам регламентированного учета.

## **Примеры документов и отчетов подсистемы "Производственный учет на свинокомплексе":**

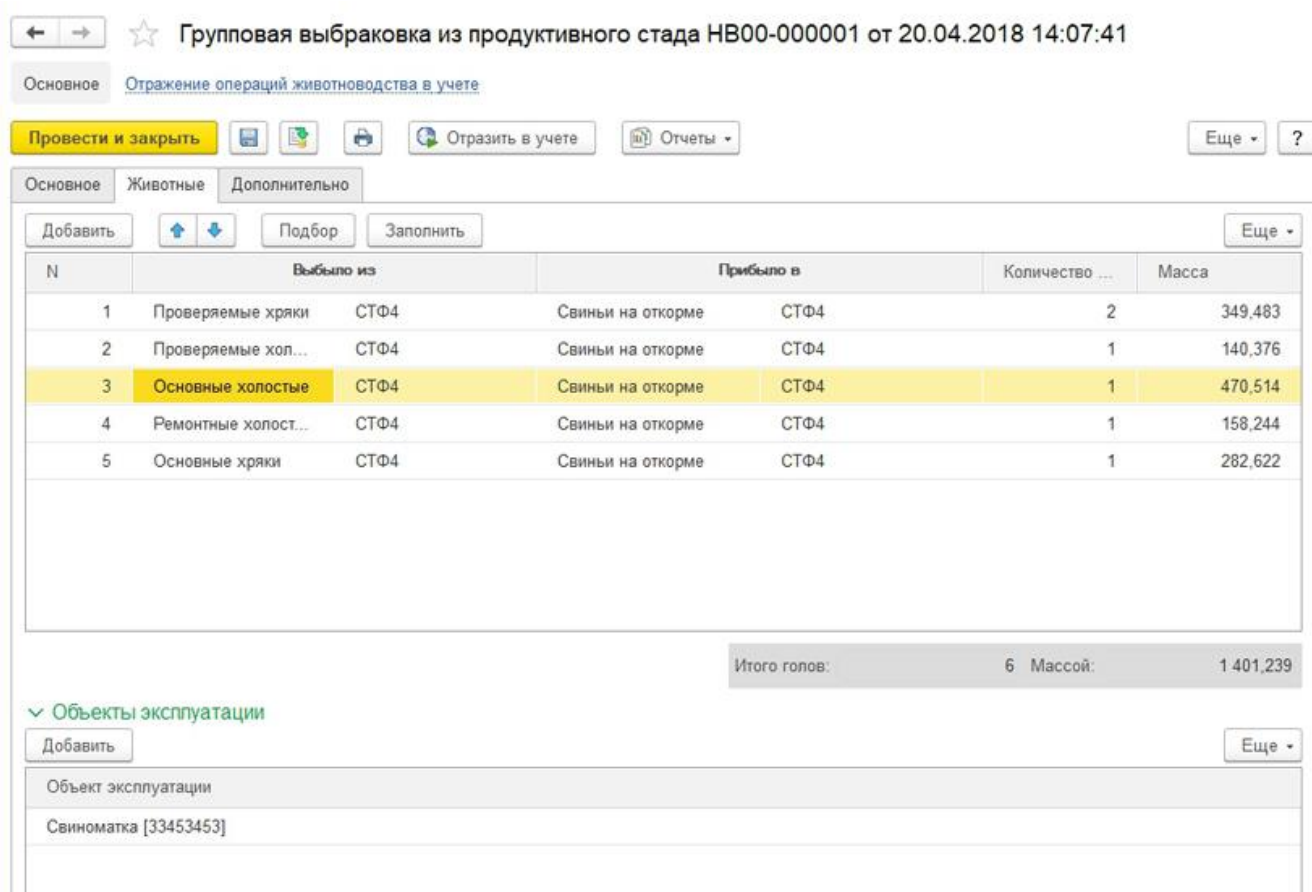

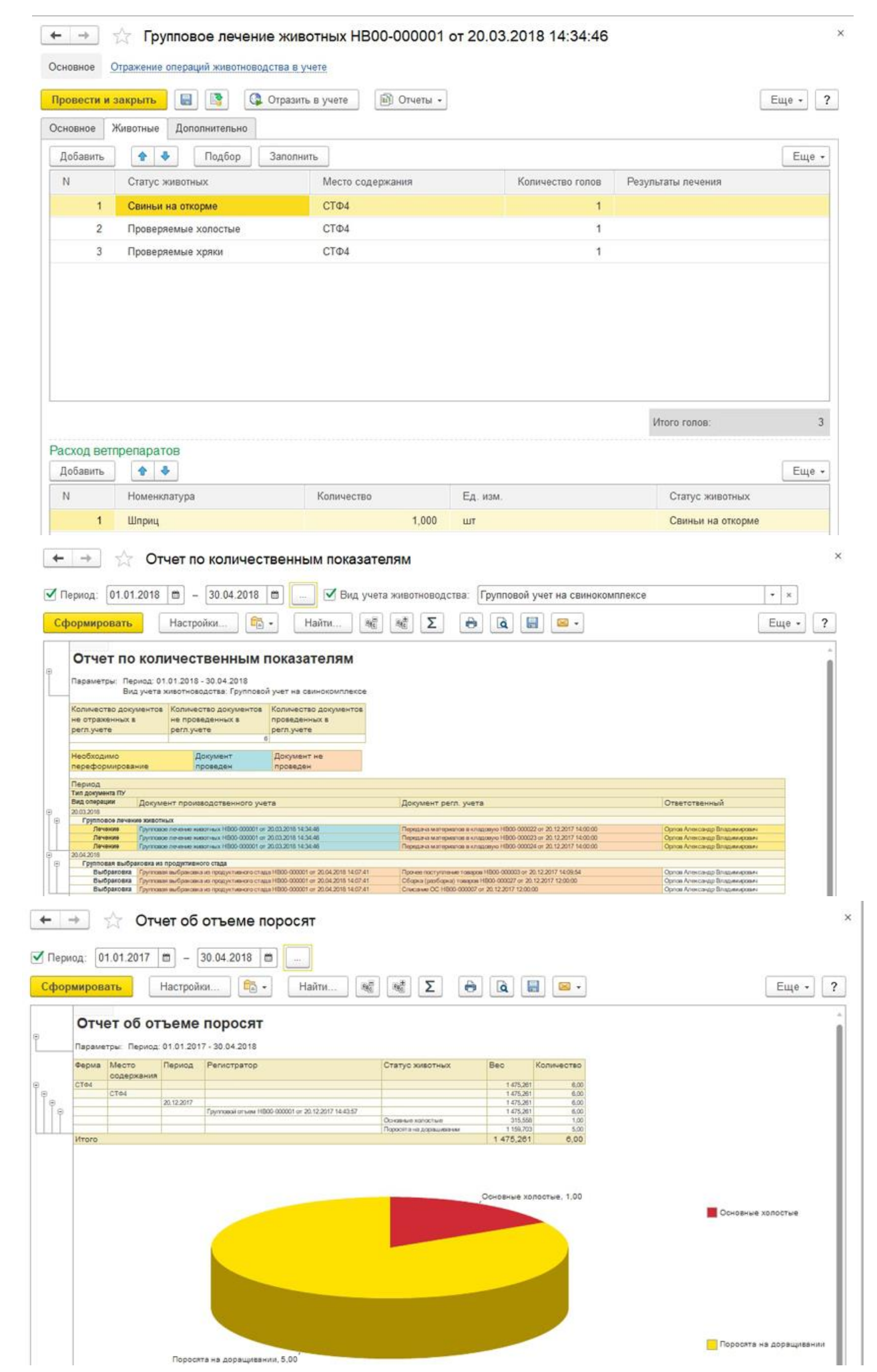

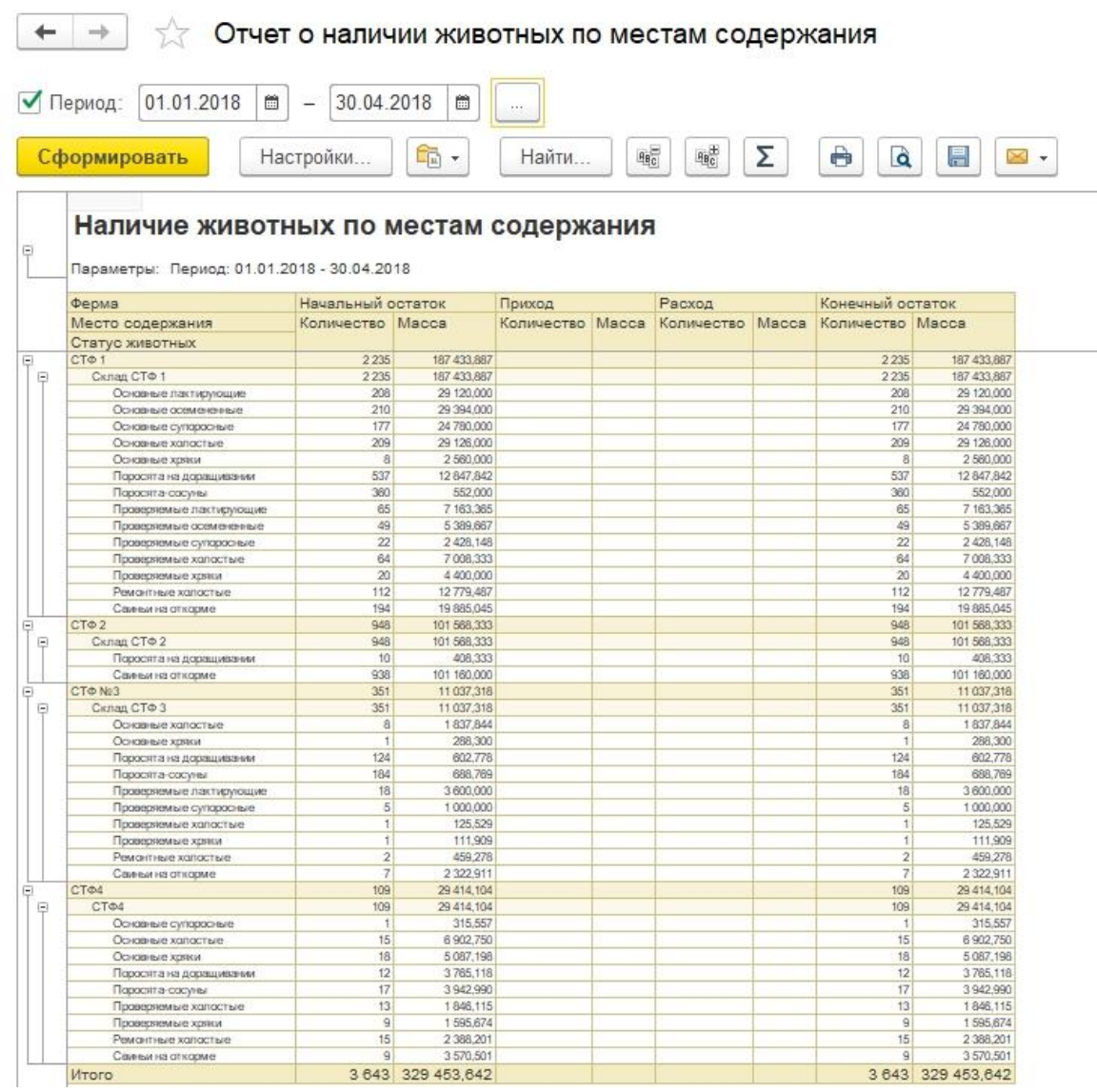

# **ЖИВОТНОВОДСТВО (СВИНОВОДСТВО )**

### **Производственный учет на свинокомплексе (индивидуальный)**

- Настройки производственного учета на свинокомплексе;
- Нормативно-справочная информация;
- Учет движения животных:
	- o поступление хряков;
	- o поступление свиноматок;
	- o покупка животных на выращивании и откорме;
	- o перемещение хряков;
	- o перемещение свиноматок;
	- o перемещение животных на выращивании и откорме;
	- o передача поросят на вскармливании;
	- o перевод хряков;
	- o перевод свиноматок;
	- o перевод на откорм;
	- o продажа хряков;
	- o продажа свиноматок;
	- o продажа животных на выращивании и откорме;
- Лечение животных:
	- o Визиты ветеринара на фермы
	- o Диагностирование болезней (партии животных)
	- o Диагностирование болезней (индивидуальных животных)
	- o Лечение номерных животных
- o Лечения (партии)
- o Планы исследования образцов
- o Пробные партии
- o Взятие образцов
- o Результаты исследования
- Учет забоя, падежа животных;
	- o забои животных;
	- o падежи животных;
	- o падежи поросят до отъема;
	- o падеж поросят после отъема;
	- o падеж свиноматок;
	- o падеж хряков;
- Учет осеменения\опороса\отъема:
	- o регистрация охоты свиноматок;
	- o осеменение;
	- o тест на супоросность;
	- o регистрация опоросов;
	- o отъем поросят;
- Взвешивание животных;
- Взвешивание поросят;
- Оценка хряков;
- Оценка свиноматок;
- Регистрация взвешивания животных на выращивании и откорме;
- Отражение в учете: формирование регламентированных документов на основе данных производственного учета;
- Отчет по сформированным документам регламентированного учета;
- АРМ по отражению выпуска продукции в свиноводстве;
- Учетные листы движения животных;
- Инвентаризация:
	- o пересчет животных;
	- o оприходование животных;
	- o списание животных;
	- o перебиркование животных;
- Учет кормов:
	- o установка норм кормления;
	- o списание кормов;
	- o движение кормов по бункерам;
	- o фактическое потребление кормов.

## **Примеры документов и отчетов подсистемы "Производственный учет на свинокомплексе":**

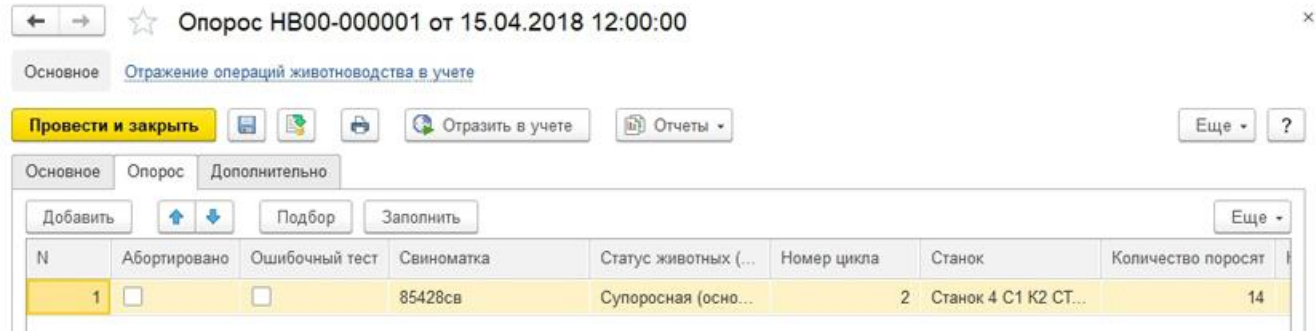

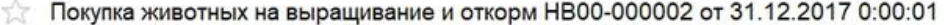

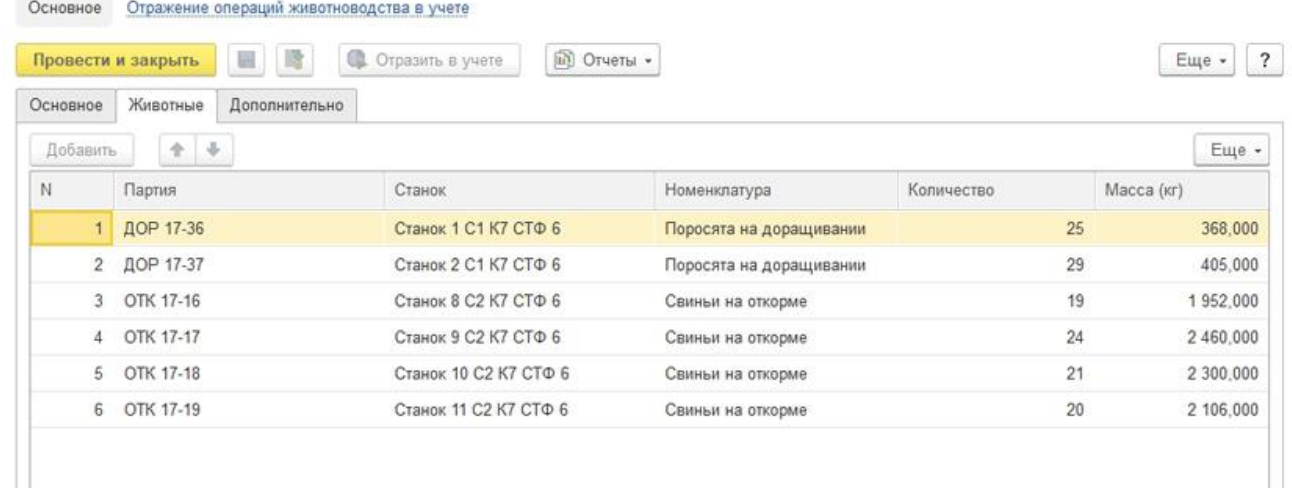

 $\leftarrow$   $\rightarrow$ 

 $\begin{array}{|c|c|c|}\n\hline\n\leftarrow & \rightarrow & \rightarrow & \text{Mmeerca$  свиноматок

|          | Сформировать                                                   |            | Настройки           | 的·                            | $R^{\pm}_{\rm C}$<br>$\mathbf{R}^{\mathcal{C}}_{\mathbf{C}}$<br>Найти | $\Sigma$ | $\theta$ $\theta$ $\theta$ $\theta$ . |                 |            |                     | Еще -                |
|----------|----------------------------------------------------------------|------------|---------------------|-------------------------------|-----------------------------------------------------------------------|----------|---------------------------------------|-----------------|------------|---------------------|----------------------|
|          | Имеется свиноматок<br>Параметры: Конец дня: 02.01.2018 0:00:00 |            |                     |                               |                                                                       |          |                                       |                 |            |                     |                      |
|          | Организация                                                    |            |                     |                               |                                                                       |          |                                       |                 |            |                     |                      |
|          | Подразделение                                                  |            |                     |                               |                                                                       |          |                                       |                 |            |                     |                      |
|          | Ферма                                                          |            |                     |                               |                                                                       |          |                                       |                 |            |                     |                      |
|          | Номер бирки                                                    | Homep      | Линия               | Порода                        | Состояние свиноматки                                                  |          | Номер Станок                          | Производственно | Дата       | Дата прибытия       | Необходимо Да        |
|          |                                                                | татуировки |                     |                               |                                                                       | цикла    |                                       | е назначение    | рождения   |                     | <b>ОСФМЮНЯТЬ</b>     |
|          | <b>ISSUE</b>                                                   |            |                     |                               |                                                                       |          |                                       |                 |            |                     |                      |
|          | CTO NH                                                         |            |                     |                               |                                                                       |          |                                       |                 |            |                     |                      |
| $\Theta$ | CTΦ 4 (Perpost yet cip)                                        |            |                     |                               |                                                                       |          |                                       |                 |            |                     |                      |
|          | 60525520                                                       | 23346cm    |                     | Дорон                         | Кармящая (основное стадо)                                             |          | Craigs 1 C1 K1 CTO 4                  |                 | 30.04.2015 | 31.12.2017 0:00:00  |                      |
|          | 12098422                                                       | 3652 fical |                     | PIC                           | Осеменные (основное стадо)                                            |          | Craige 2C1K1CT04                      |                 | 05:06:2015 | 31.12.2017 0:00:00  |                      |
|          | 3200550                                                        | 68822ca    |                     | PIC                           | Суларховая (основное стадо)                                           |          | Craige 1 C1 K2 CTO 4                  |                 | 25:04:2015 | 31.12.2017 0:00:00  |                      |
|          | 59200058                                                       | 79558cm    |                     | <b>flocos</b>                 | Супархоняя (основное стадо)                                           |          | Craige 2C1K2CT04                      |                 | 02.02.2016 | 31.12.2017 0:00:00  |                      |
|          | 65241205                                                       | 85425cm    |                     | Порот                         | Халастая (воновное стадо)                                             |          | Craig: 4 C1 K2 CT+4                   |                 | 01.03.2016 | 31.12.2017 0:00:00  | ٠                    |
|          | 98014512                                                       | 54178cm    |                     | Дорок                         | Суладосная (ремонтное стадо)                                          |          | Craigs 3 C1 K1 CTO 4                  |                 | 12.11.2016 | 31.12.2017 0:00:00  |                      |
|          | 90266205                                                       | 524 F.less |                     | PIC                           | Холостак (ремонтное стадо)                                            |          | Craxx 8 C2 K2 CTO 4                   |                 | 15.10.2016 | 31.12.2017 0:00:00  | ×                    |
|          | 50203263                                                       | 48558cm    |                     |                               | Осеменена (праводнемые)                                               |          | Craige 7 C1 K1 CTO 4                  |                 | 30.12.2016 | 31.12.2017 0:00:00  |                      |
|          | 93000458                                                       | 24871cm    |                     | <b>Boook</b>                  | Осементна (ремонтное стадо)                                           |          | Станы 9 С2 К2 СТФ 4                   |                 | 24 10 2016 | 31.12.2017 0:00:00  |                      |
|          | 54508397                                                       | 46117cm    |                     | <b>Дорок</b>                  | Осеменена (проверяемые)                                               |          | Craigs 6 C1 K1 CTO 4                  |                 | 19.11.2016 | 31.12.2017 0:00:00  |                      |
|          | 11065450                                                       | 04559cm    |                     | Дюрок                         | Холостая (ремонтное стадо)                                            |          | Стаки 7 С2 К2 СТФ 4                   |                 | 09.09.2016 | 31.12.2017 0:00:00  | ٠                    |
|          | 20541218                                                       | 33672ca    |                     | <b>Doppe</b>                  | Осеменина (ремантное стада)                                           |          | Стаки 10 С2 К2 СТФ 4                  |                 | 03.11.2016 | 31.12.2017 0:00:00  |                      |
|          | 92452052                                                       | 75488cm    | BIAC ARDIAAR 99342  | <b>Doces</b>                  | Кормицая (асновное стадо)                                             |          | Craigs 4 C1 K1 CTO 4                  |                 | 13:04:2015 | 31.12.2017 0:00:00  |                      |
|          | 62952051                                                       | 00228cm    |                     | <b>Booo</b>                   | Суларосная (основное стадо)                                           |          | Craigs 9 C1 K1 CTO 4                  |                 | 21.06.2015 | 31.12.2017 0.00.00  |                      |
|          | CTO N/6<br>CT® 6 (Casecoounnexc)                               |            |                     |                               |                                                                       |          |                                       |                 |            |                     |                      |
| 岳        | 61205859                                                       | 45515cm    |                     |                               |                                                                       |          | Craigs 1 C1 K8 CTO 8                  |                 | 12/04/2016 | 31.12.2017 0:00:00  |                      |
|          | 65905277                                                       | 93482cm    | BIAC AVAILAAR 99342 | <b>Boook</b><br><b>Доскок</b> | Супаросная (проверхимые)<br>Сулоросная (провержение)                  |          | Charge 2 C1 K6 CTO 6                  |                 | 05/07/2016 | 31.12.2017 0:00:00  |                      |
|          | 77818963                                                       | 26147cm    |                     | Дорок                         | Осеменить (проверженные).                                             |          | Craige 3 C1 K6 CTO 6                  |                 | 12:08:2016 | 31.12.2017 0:00:00  | ٠                    |
|          | 05295245                                                       | 23037cm    |                     | Дюрок                         | Супархония (понявное стадо)                                           |          | Craige 3 C1 KS CT® 6                  |                 | 28.07.2015 | 31.12.2017 0:00:00  |                      |
|          | 79824800                                                       | 49750cm    |                     | Дорож                         | Сулархония (основное стадо)                                           |          | Craice 4 C1 KS CTO 6                  |                 | 16:04:2015 | 31.12.2017 0:00:00  |                      |
|          | 11100528                                                       | 11283cm    |                     | <b>Booo</b> s                 | Халастая (вонавное стада)                                             |          | Charge 7 C2 K5 CTO 6                  |                 | 14.03.2015 | 31.12.2017 0:00:00  | $\ddot{\phantom{a}}$ |
|          | 99578205                                                       | 14645cm    |                     | <b>Порок</b>                  | Холостая (основное стадо)                                             |          | Craise 8 C2 KS CTO 6                  |                 | 30.09.2015 | 31.12.2017 0:00:00  | $\bullet$            |
|          | 05420821                                                       | 8181 Tom   | BIAC ARGMAR 99342   | Дорож                         | Кармицы в (основное стадо)                                            |          | Craige 1 C1 K5 CT6 6                  |                 | 10.08.2015 | 31.12.2017 0:00:01  |                      |
|          | 92741701                                                       | 20063cm    |                     | PIC:                          | Кормицали (основное стадо)                                            |          | Crainx 2 C1 K5 CTO 6                  |                 | 03.08.2015 | 31.12.2017 0:00:01  |                      |
|          | 65259108                                                       | 42405cm    |                     | <b>Поски</b>                  | Осеменить (основное стада)                                            |          | Craxis 9 C2 X5 CT@ 6                  |                 | 27.06.2015 | 31.12.2017 0:00:02  | ٠                    |
|          | 85041077                                                       | 46516cm    |                     | <b>Booo</b>                   | Осеменить (провержимые)                                               |          | Craig: 4C1K6CTO6                      |                 | 12.06.2016 | 31.12.2017 0:00:03  | ٠                    |
|          | 05492188                                                       | 14457cm    |                     | <b>Boone</b>                  | Халастая (ремонтное стадо)                                            |          | Crianox 5 C1 K6 CT+ 6                 |                 | 13.06.2016 | 31.12.2017 0:00:04  | ×.                   |
|          | 65459679                                                       | 02536cm    | BMC-ARGMAN 99342    | Дорож                         | Сулодоровая (цемонтное стадо)                                         |          | Стакж 10 С2 К6 СТФ 6                  |                 | 26.01.2016 | 31.12.2017 12:15:00 |                      |
|          | 07674198 67765cm                                               |            |                     | Поски                         | Сулархонин (ремантное стада)                                          |          | Станж 11 С2 К6 СТФ 6                  |                 | 24.10.2016 | 31.12.2017 12:15:00 |                      |
|          | Mroro                                                          |            |                     |                               |                                                                       |          |                                       |                 |            |                     |                      |

 $\begin{array}{|c|c|c|}\n\hline\n\end{array}$   $\begin{array}{|c|c|}\n\hline\n\end{array}$   $\begin{array}{|c|c|}\n\hline\n\end{array}$   $\begin{array}{|c|c|}\n\hline\n\end{array}$   $\begin{array}{|c|c|}\n\hline\n\end{array}$   $\begin{array}{|c|c|}\n\hline\n\end{array}$   $\begin{array}{|c|c|}\n\hline\n\end{array}$   $\begin{array}{|c|c|}\n\hline\n\end{array}$   $\begin{array}{|c|c|}\n\hline\n\end{array}$   $\begin$ 

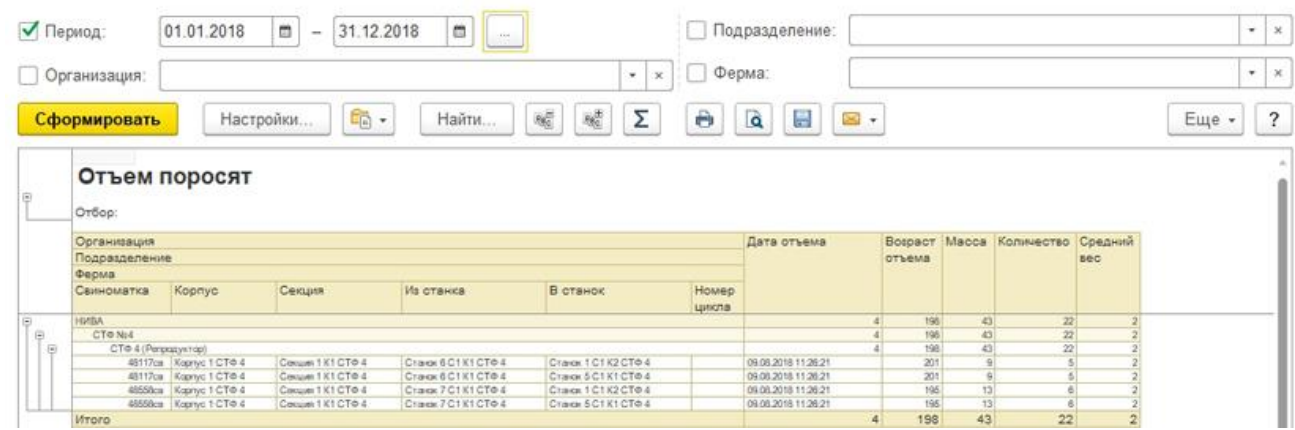

 $\bar{\mathbf{x}}$ 

 $\times$ 

 $\times$ 

#### **Технологические преимущества**

Решение "1С:Агропромышленный комплекс. Модуль для 1С:ERP и 1С:КА2" разработано на технологической платформе "1С:Предприятие 8.3", которая позволяет:

- обеспечить высокую надежность, производительность и масштабируемость системы;
- использовать различные операционные системы (Linux, Windows, MacOS) и системы управления базами данных (MS SQL Server, IBM DB2, Oracle Database, PostgreSQL);
- организовать работу с системой через Интернет, в режиме тонкого клиента или вебклиента (через обычный интернет-браузер), в том числе в облачном режиме;
- создавать мобильные рабочие места с использованием планшетов и смартфонов под управлением iOS, Android, Windows;
- настраивать интерфейс для конкретного пользователя или группы пользователей с учетом роли пользователя, его прав доступа и индивидуальных настроек.

Механизм функциональных опций позволяет "включать" или "выключать" различные функциональные части прикладного решения без программирования (изменения конфигурации).